#### Development of GS-Deep Software (pending approved scope of services)

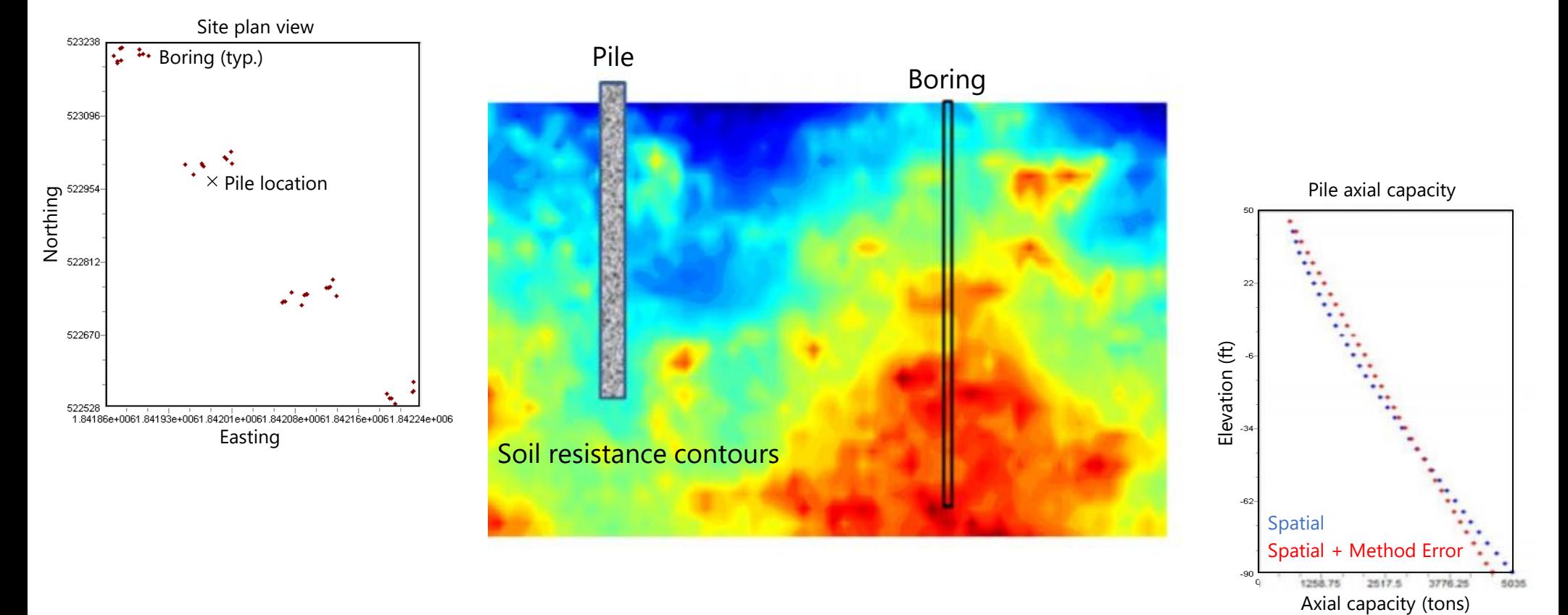

Michael Davidson, Michael McVay, and Gary Consolazio Engineering School of Sustainable Infrastructure & Environment University of Florida Gainesville, Florida August 10, 2018

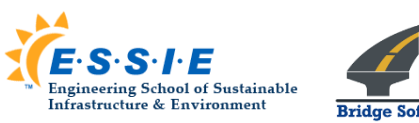

# Agenda

- Introduction
- Proposed Project Tasks
	- Establish input file format and data read/write
	- Develop software documentation
	- Automate calls to axial capacity software, FB-Deep
	- Conduct quality assurance testing
	- Develop installation package and licensing
- Proposed Project Timeline

# Agenda

#### **Introduction**

- Proposed Project Tasks
	- Establish input file format and data read/write
	- Develop software documentation
	- Automate calls to axial capacity software, FB-Deep
	- Conduct quality assurance testing
	- Develop installation package and licensing
- Proposed Project Timeline

- Development of Variable LRFD Factors for Deep Foundation Design Due to Site Variability
	- McVay et al. (2012), FDOT BDK75 977-23

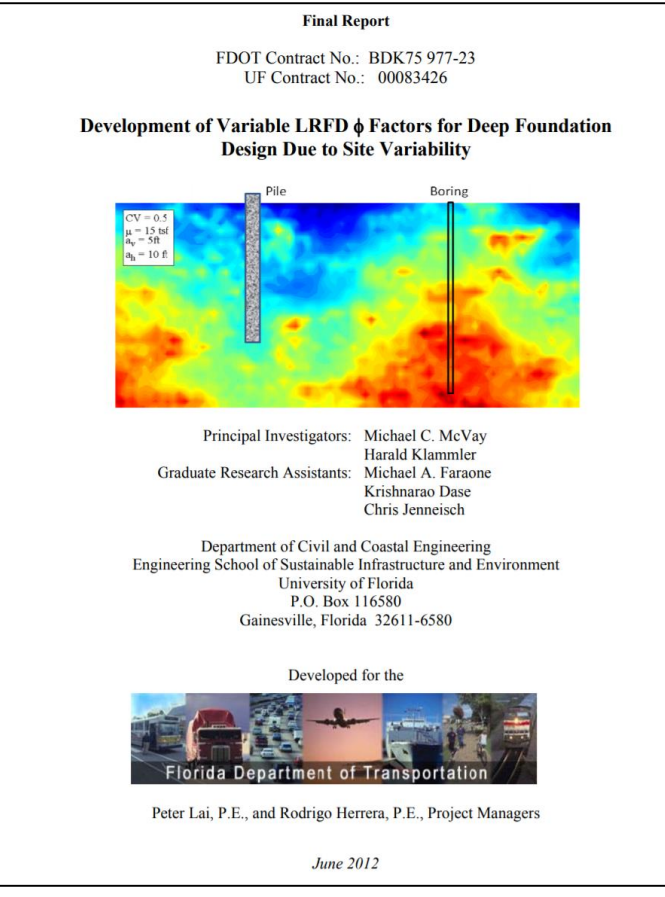

FDOT BDK75 977-23 Project Report

- Soil exhibits spatial variability
	- Vertical and horizontal directions
	- Contributes to uncertainty in computed capacities

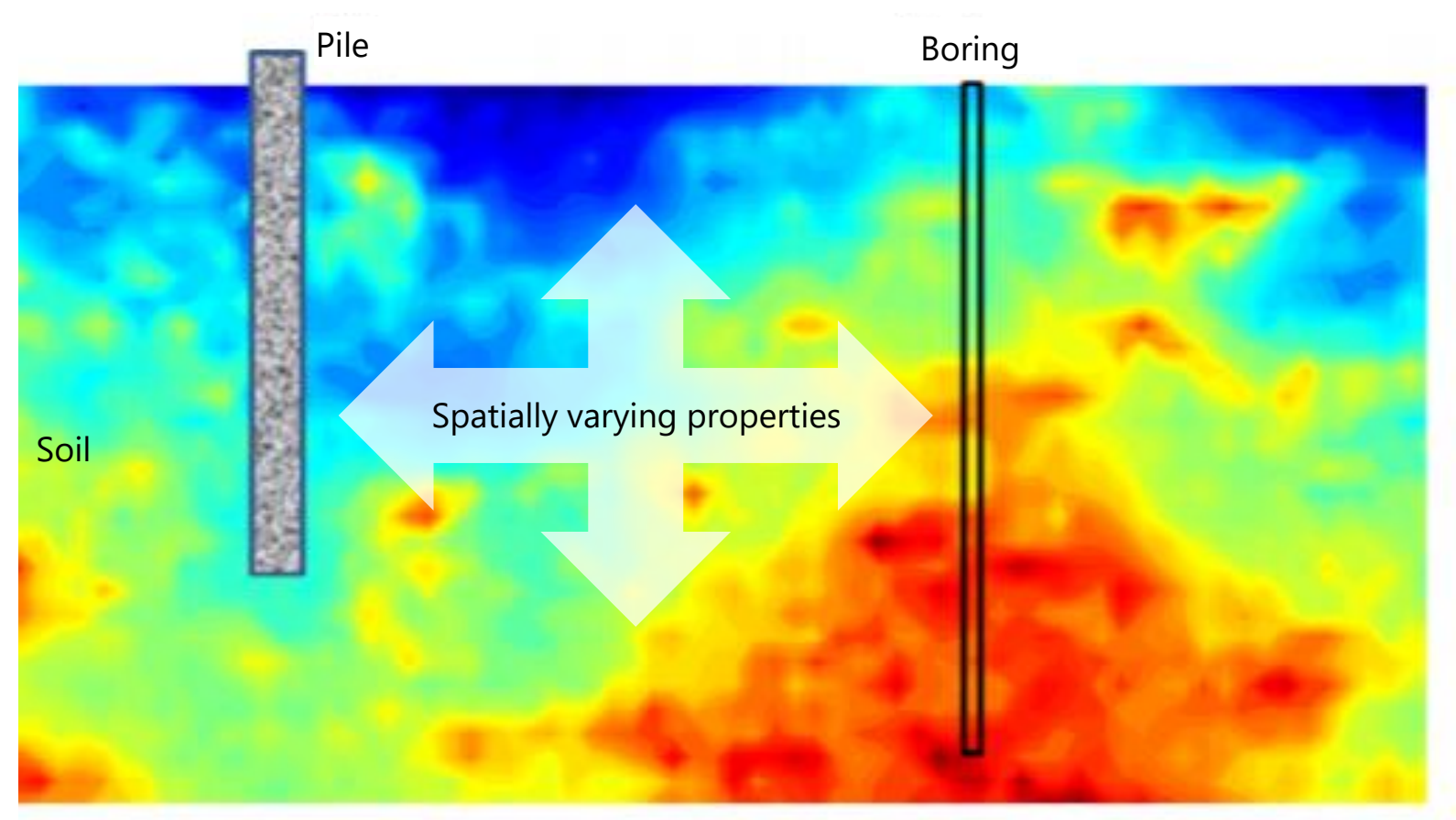

Soil spatial variability (McVay et al. 2012)

#### • Method error

- Underlying assumptions in empirical methods
- Contributes to uncertainty in computed capacities

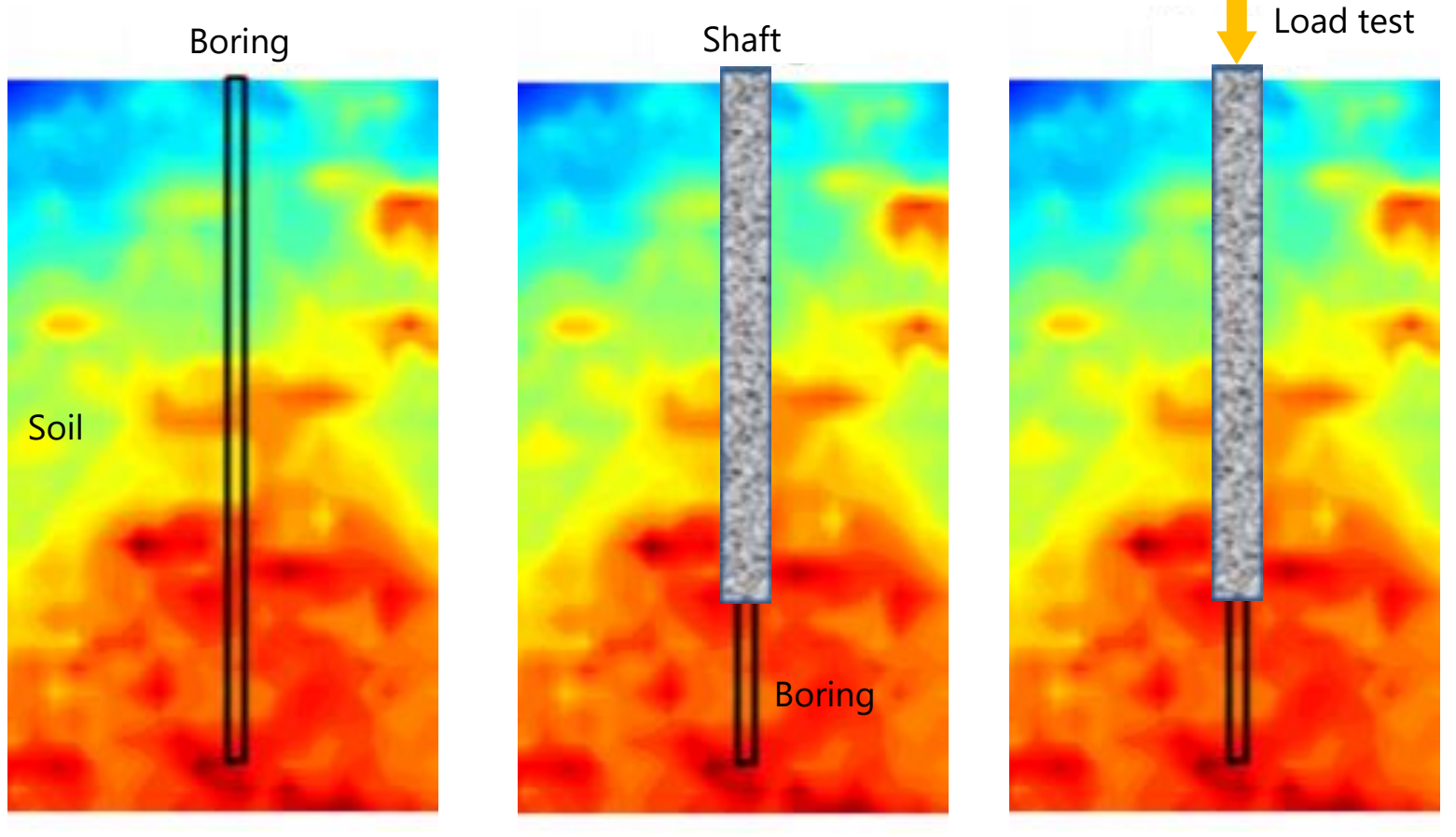

Example: Boring in footprint of non-redundant shaft

#### • Method error

- Underlying assumptions in empirical methods
- Contributes to uncertainty in computed capacities

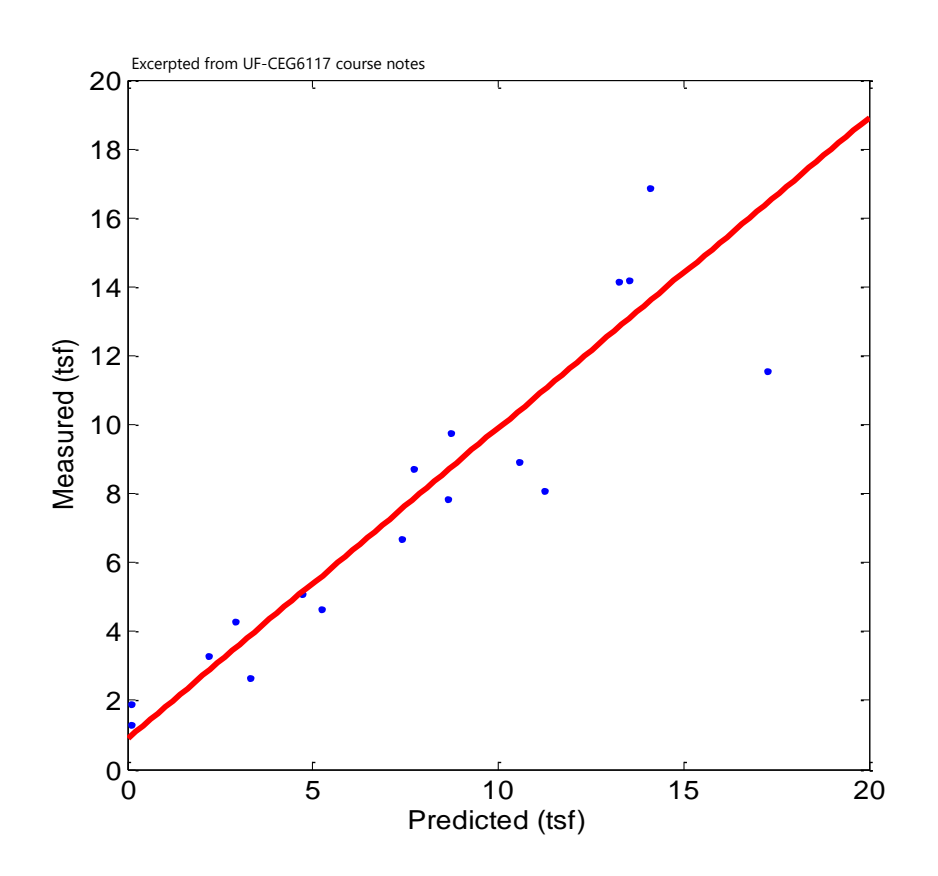

Predicted vs measured resistance

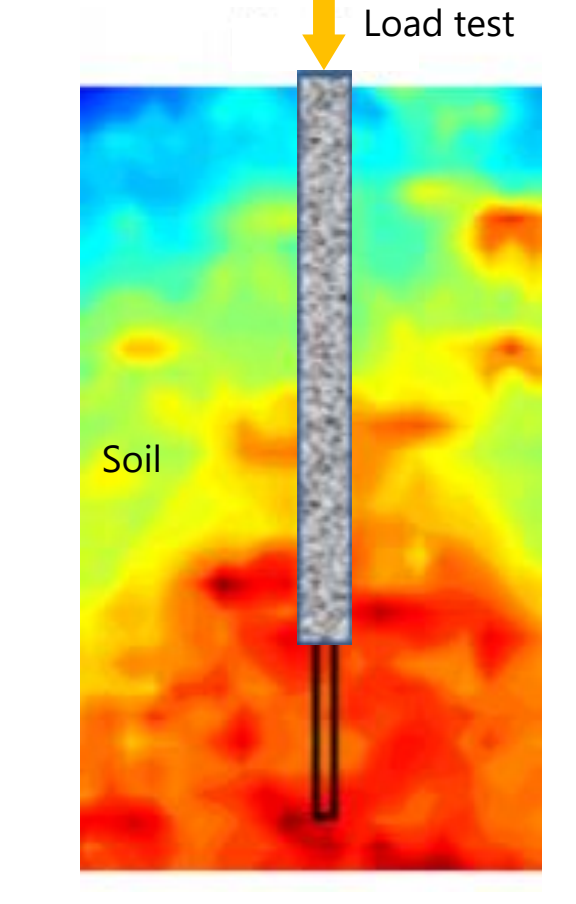

Example: Boring in footprint of non-redundant shaft

- GS-Deep: geostatistics tool
- Pile/shaft axial capacity and uncertainty:
	- Have sufficient geotechnical site data been gathered?
	- Are soil layer definitions representative?
	- How much uncertainty is in computed pile/shaft axial capacity?
- Promotes consistent design practices

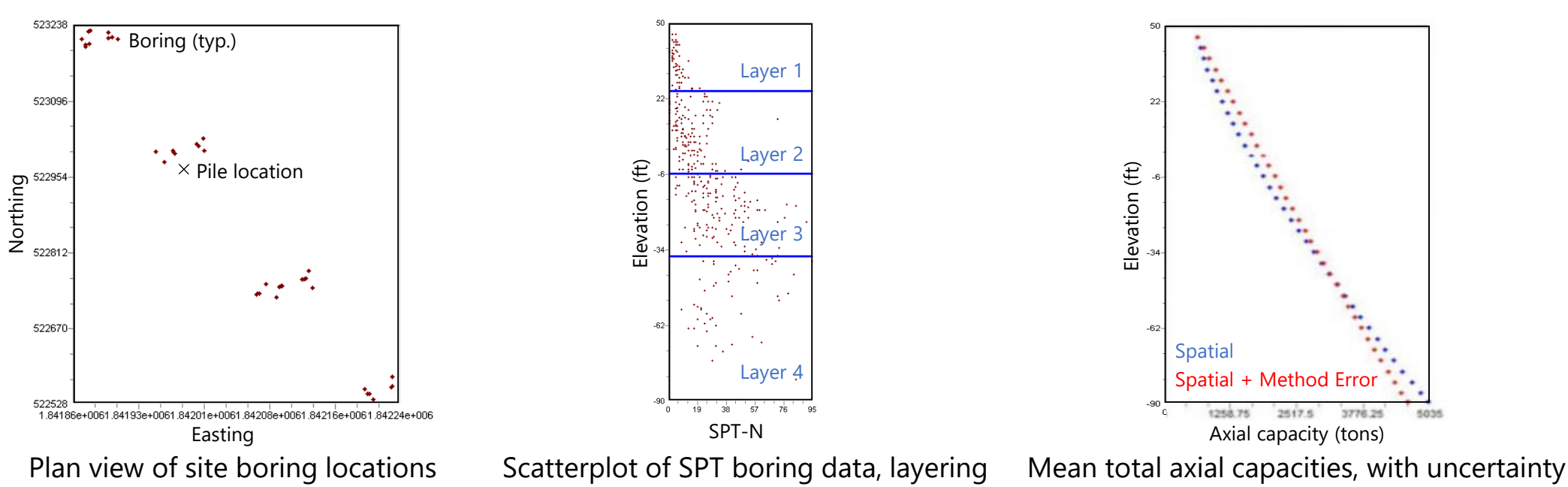

# Agenda

- Introduction
- Proposed Project Tasks
	- Establish input file format and data read/write
	- Develop software documentation
	- Automate calls to axial capacity software, FB-Deep
	- Conduct quality assurance testing
	- Develop installation package and licensing
- Proposed Project Timeline

# Agenda

• Introduction

#### • Proposed Project Tasks

- Establish input file format and data read/write
- Develop software documentation
- Automate calls to axial capacity software, FB-Deep
- Conduct quality assurance testing
- Develop installation package and licensing
- Proposed Project Timeline

• **Objective:** Transition GS-Deep from research tool to design tool

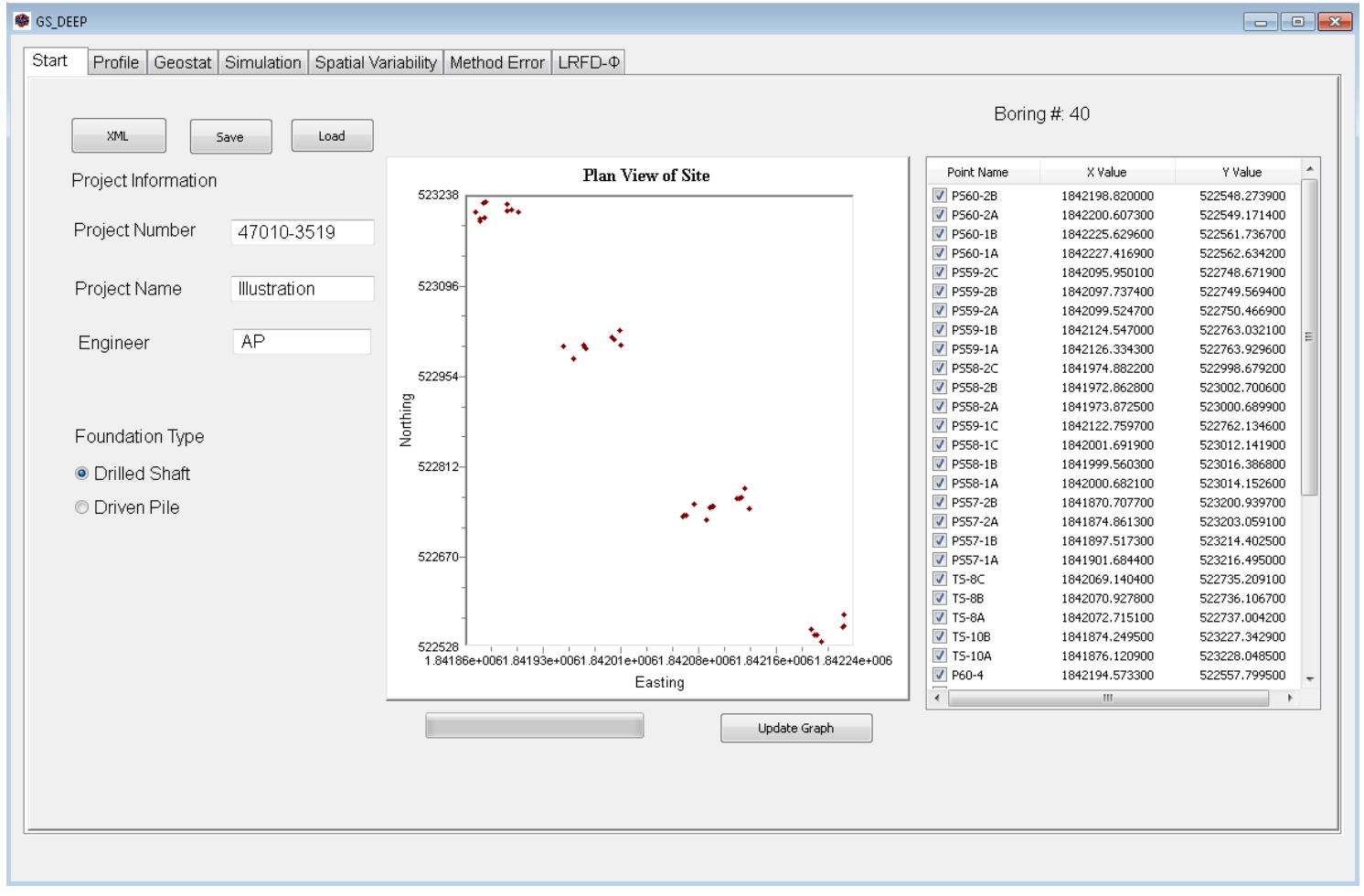

GS-Deep tabbed interface

- **Objective:** Transition GS-Deep from research tool to design tool
	- Establish input file format and data read/write
	- Develop software documentation
	- Automate calls to axial capacity software, FB-Deep
	- Conduct quality assurance testing
	- Develop installation package and licensing

- **Objective:** Transition GS-Deep from research tool to design tool
	- Establish input file format and data read/write
	- Develop software documentation
	- Automate calls to axial capacity software, FB-Deep
	- Conduct quality assurance testing
	- Develop installation package and licensing

• **Let's step through the program interface to contextualize the proposed tasks**

#### • Establish input file format and data read/write

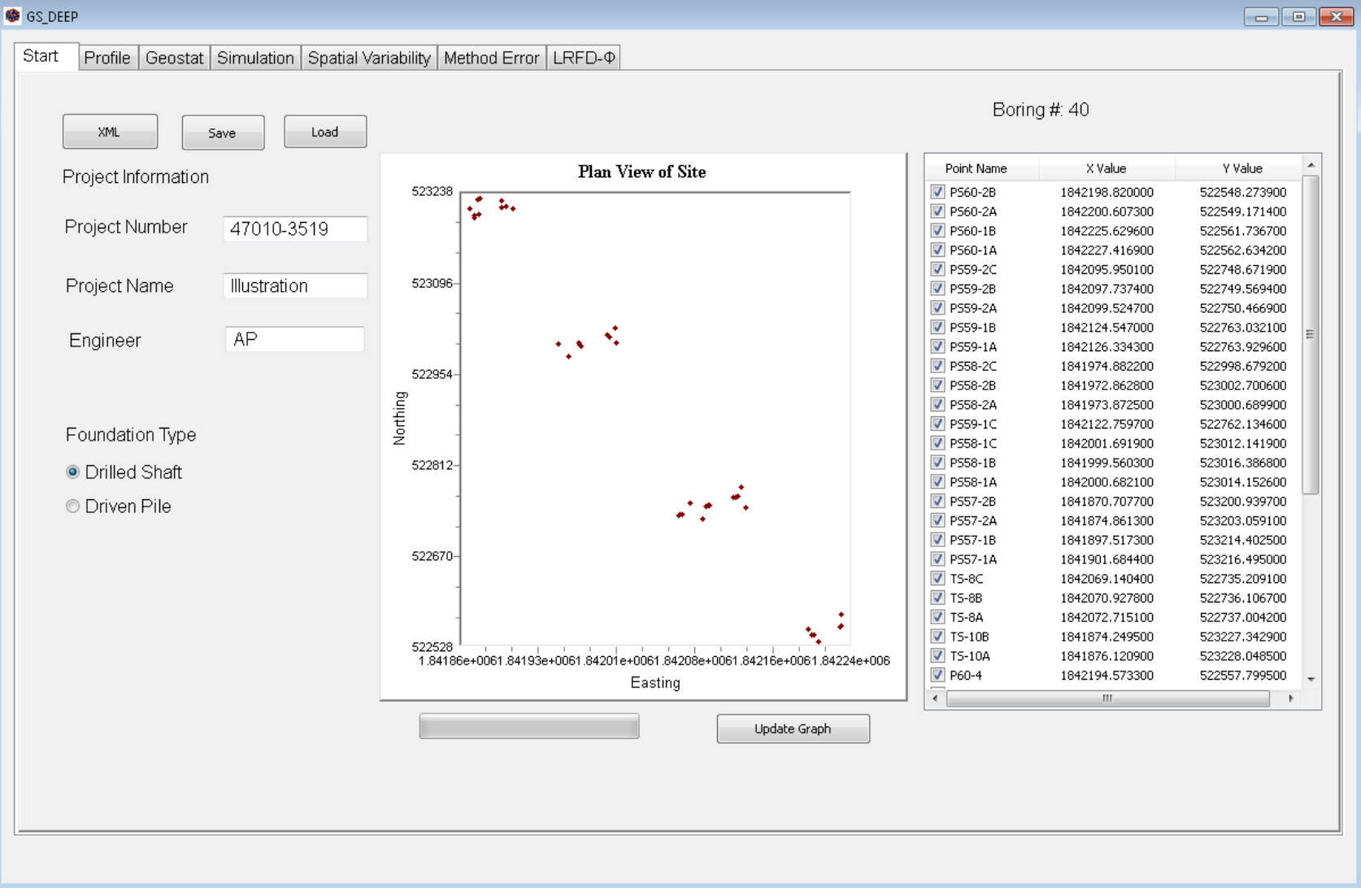

Start tab

• Establish input file format and data read/write

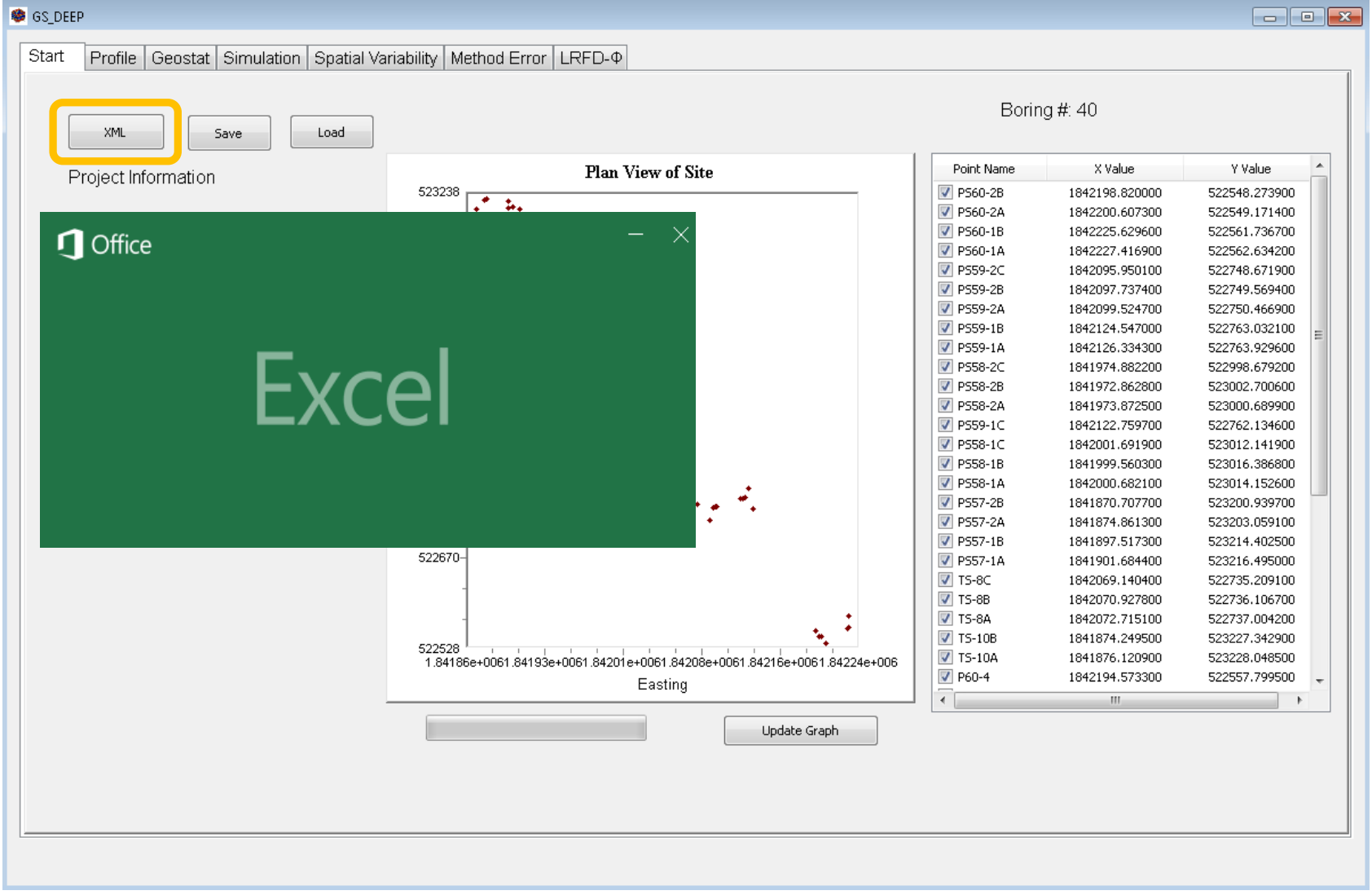

• Establish input file format and data read/write

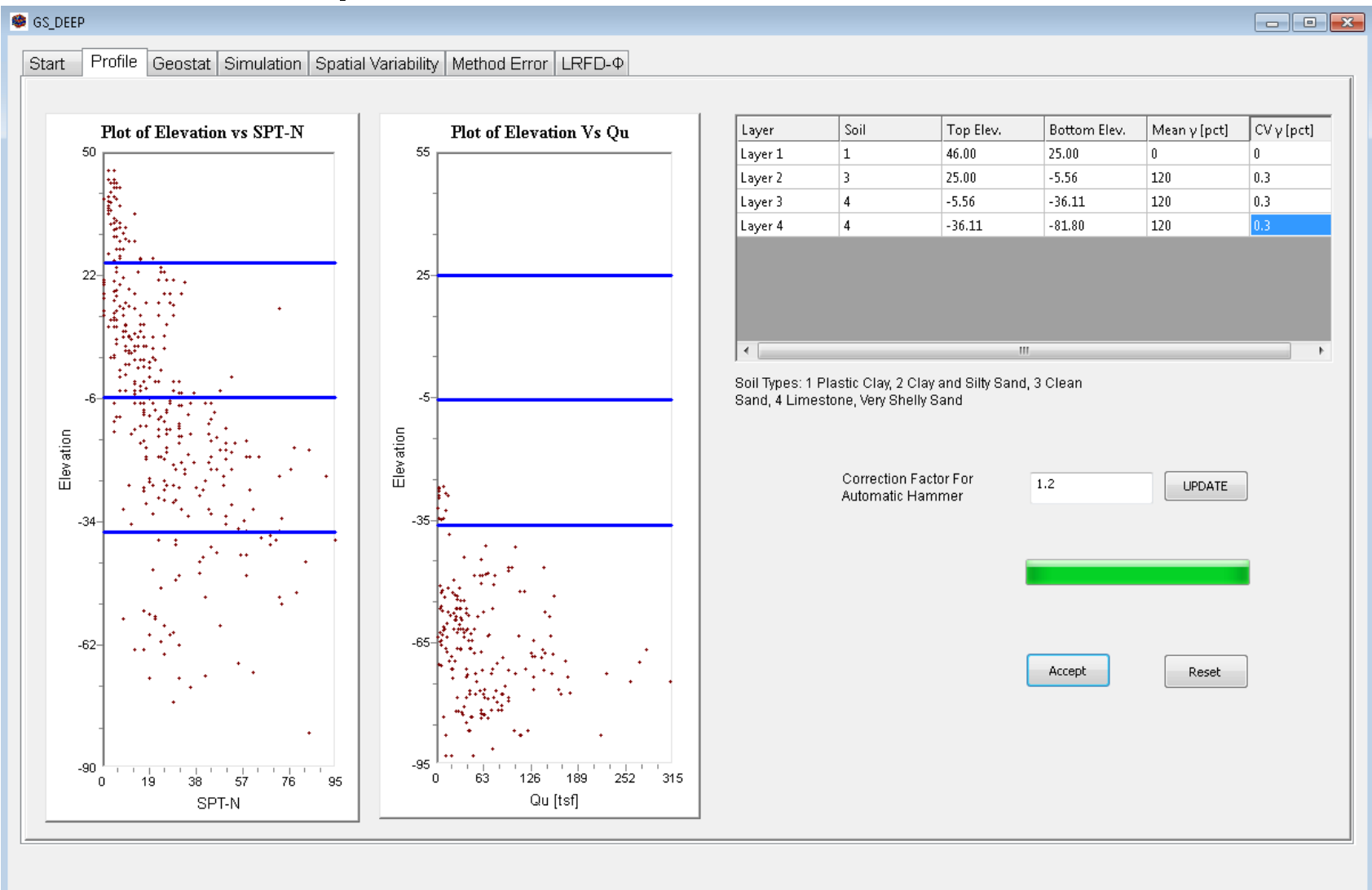

Profile tab

• Establish input file format and data read/write

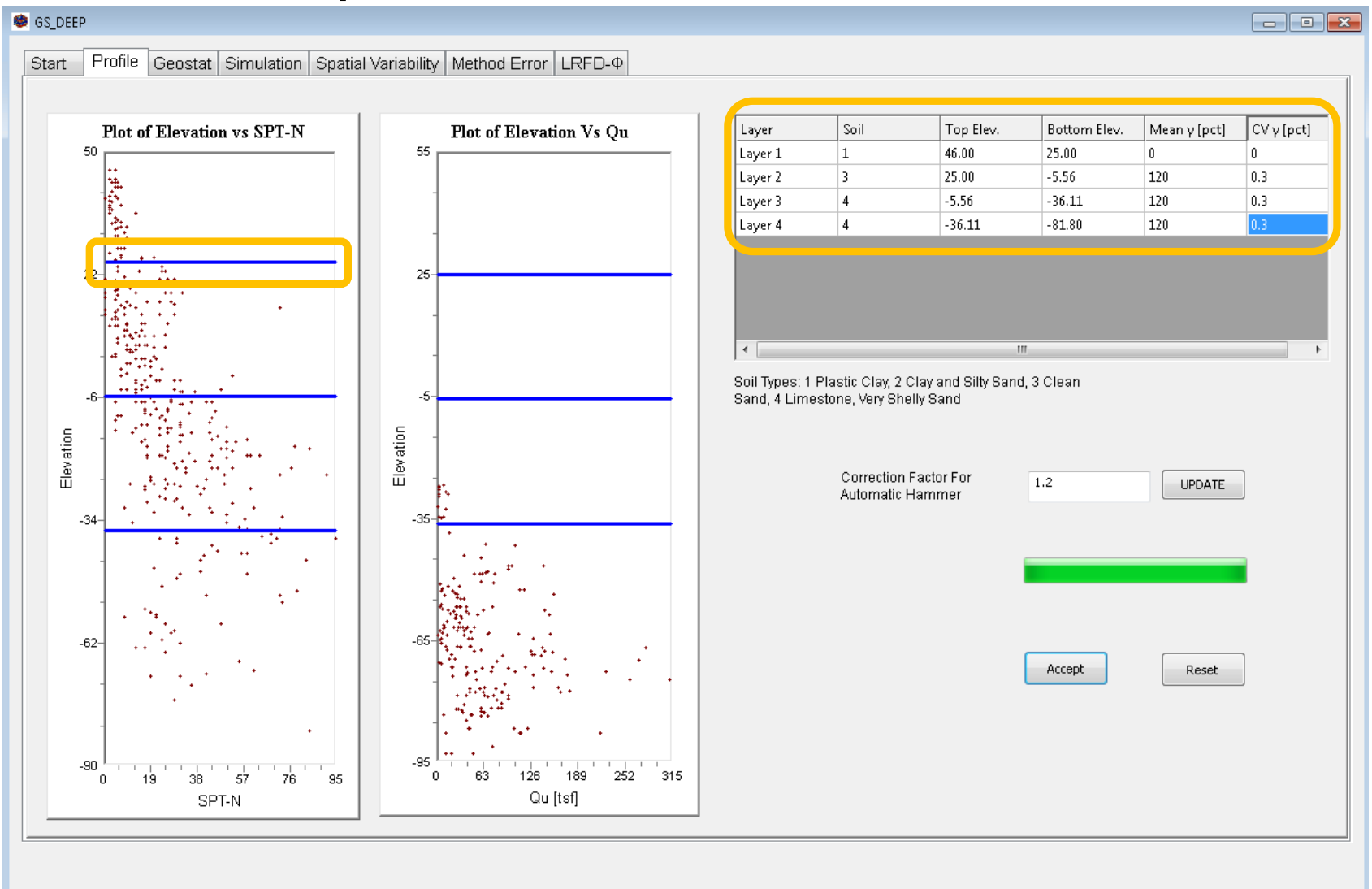

#### Profile tab

#### • Develop software documentation

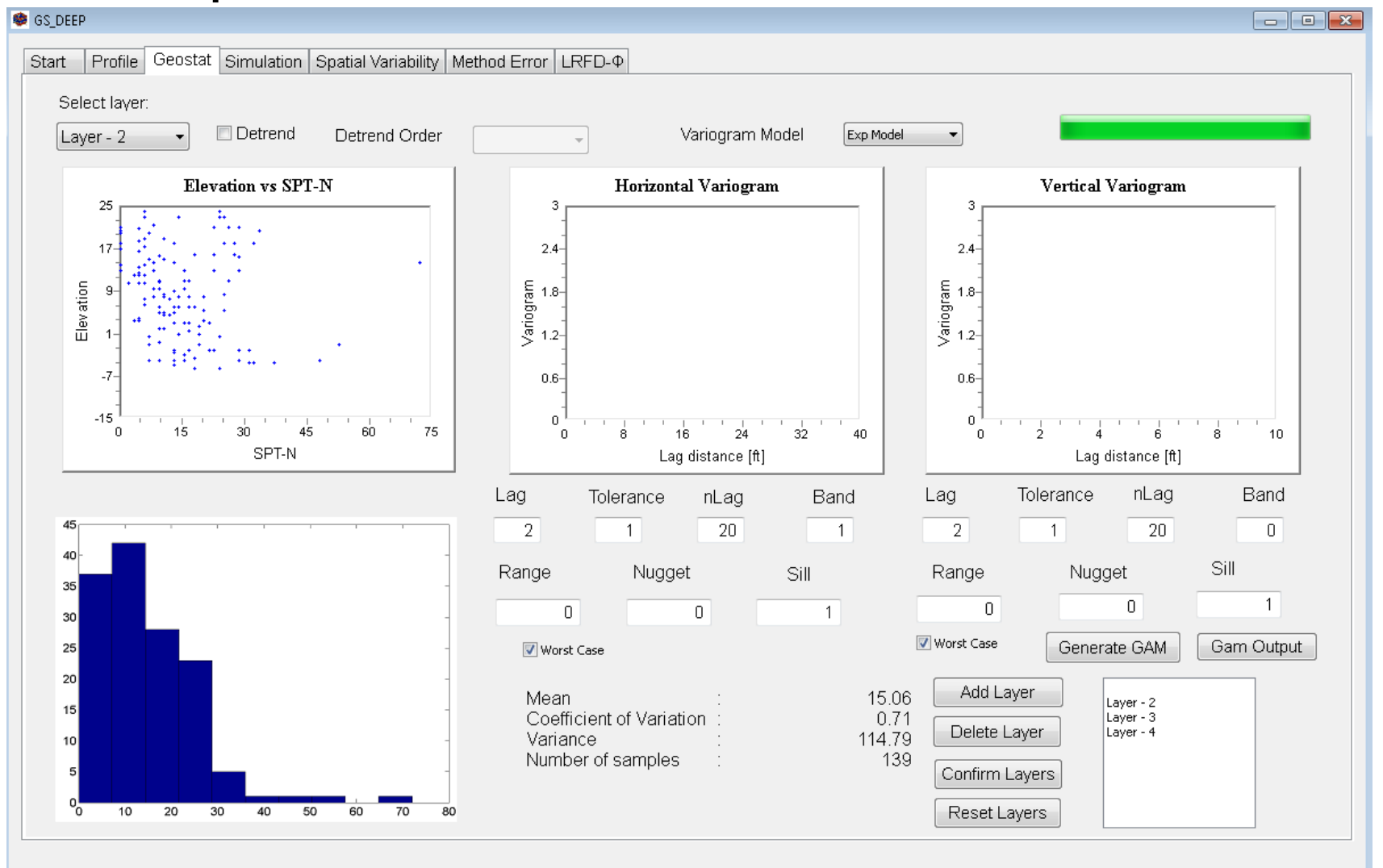

#### • Develop software documentation

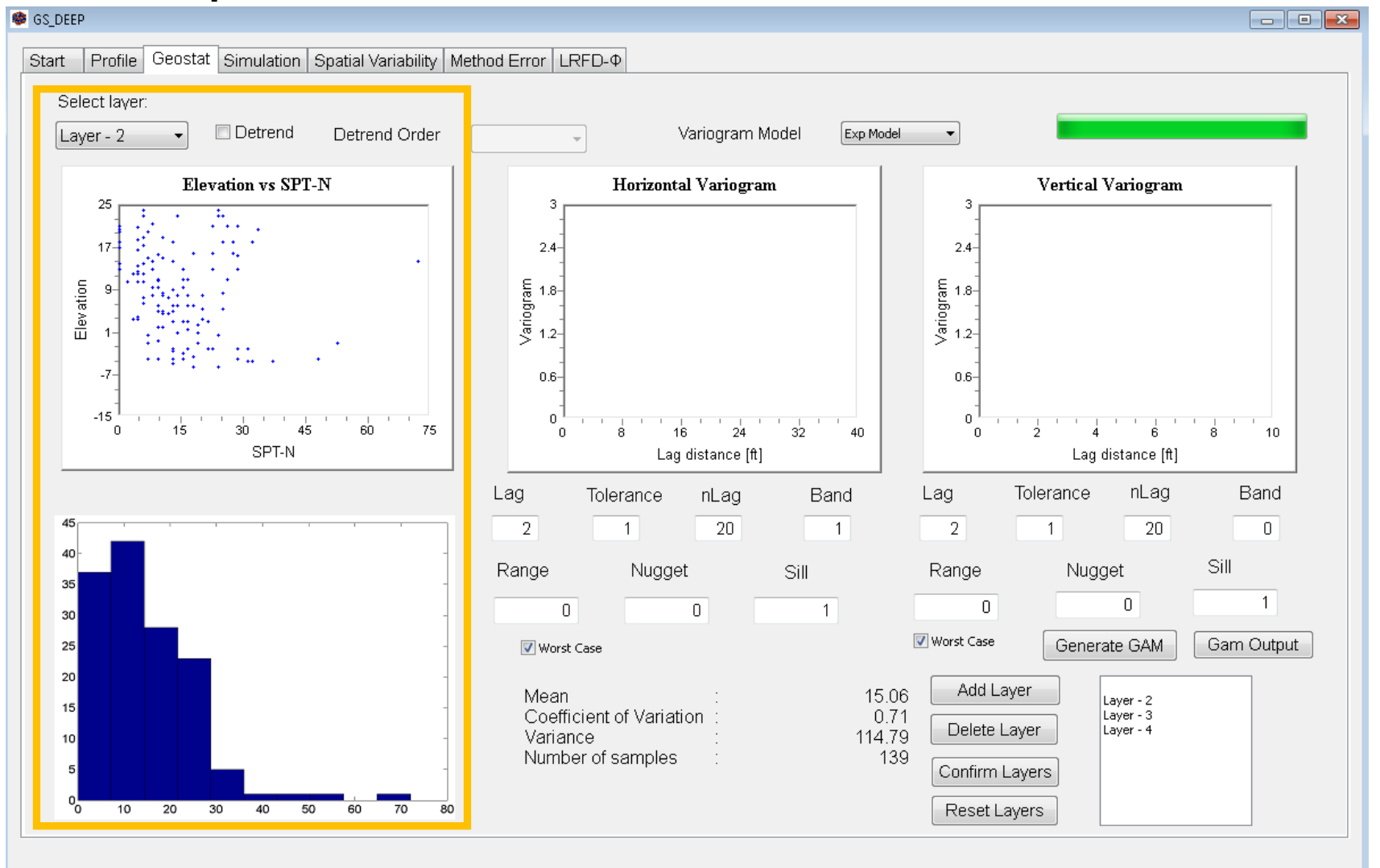

#### • Develop software documentation

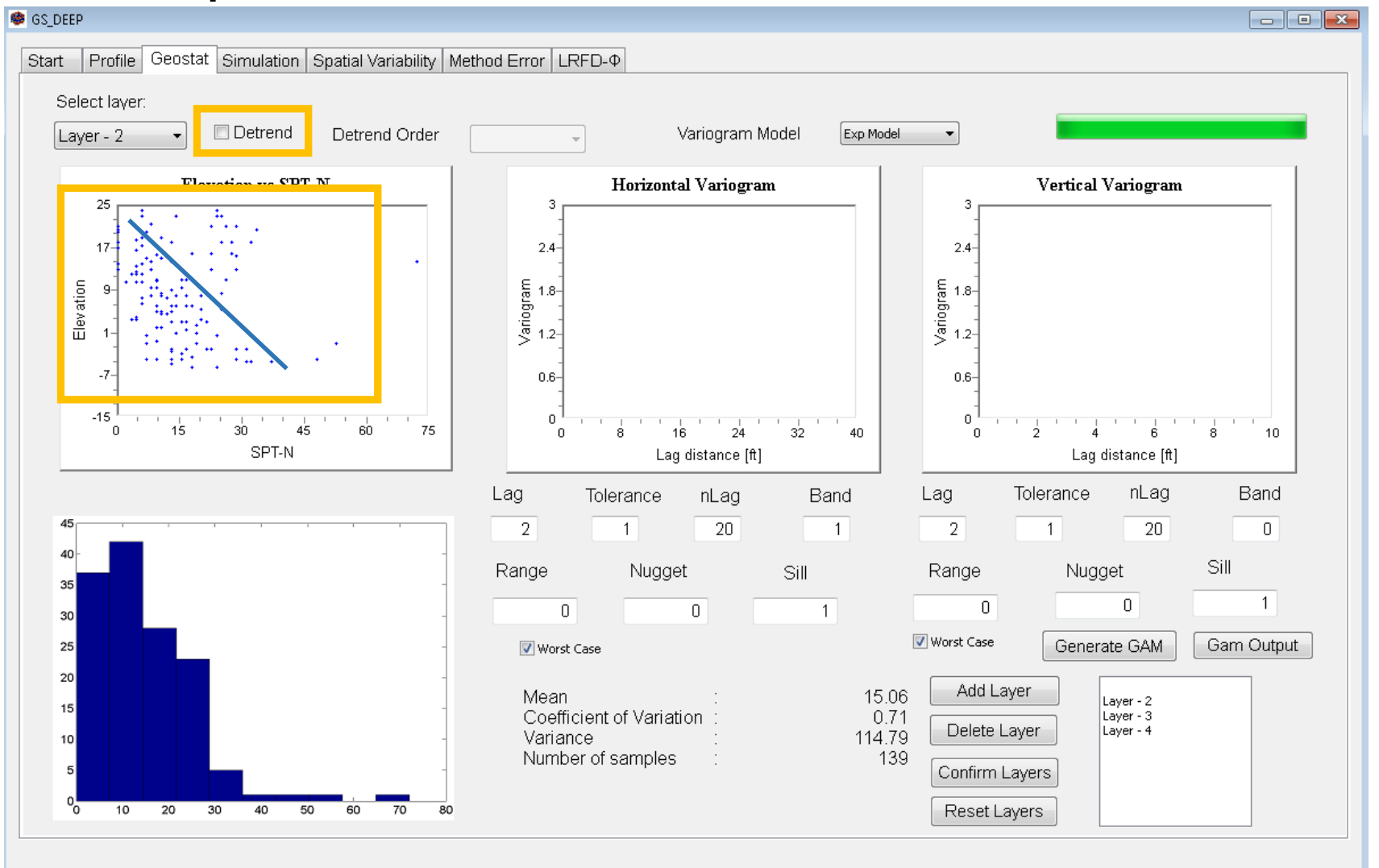

#### • Develop software documentation

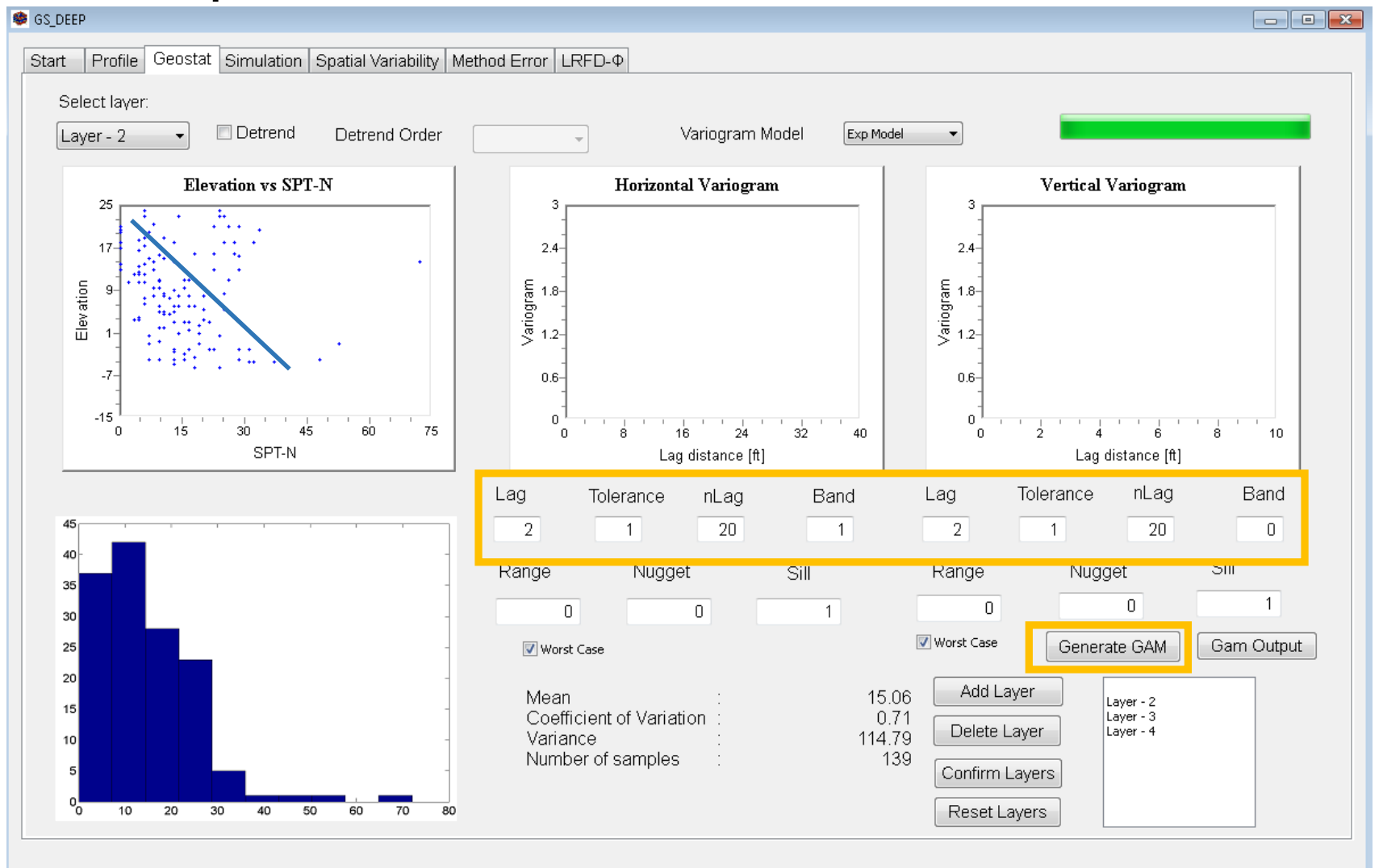

#### • Develop software documentation

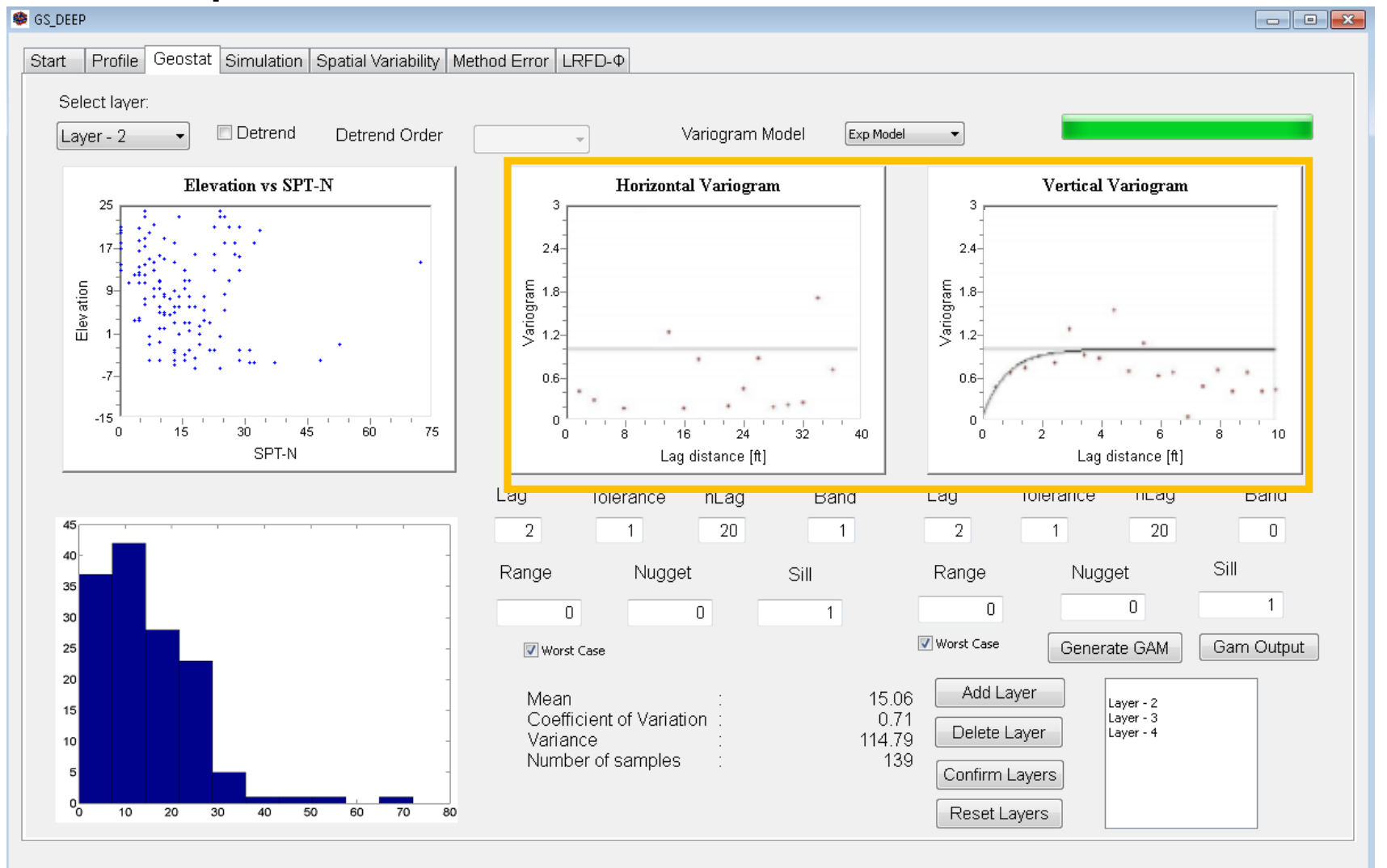

Gam

#### • Develop software documentation

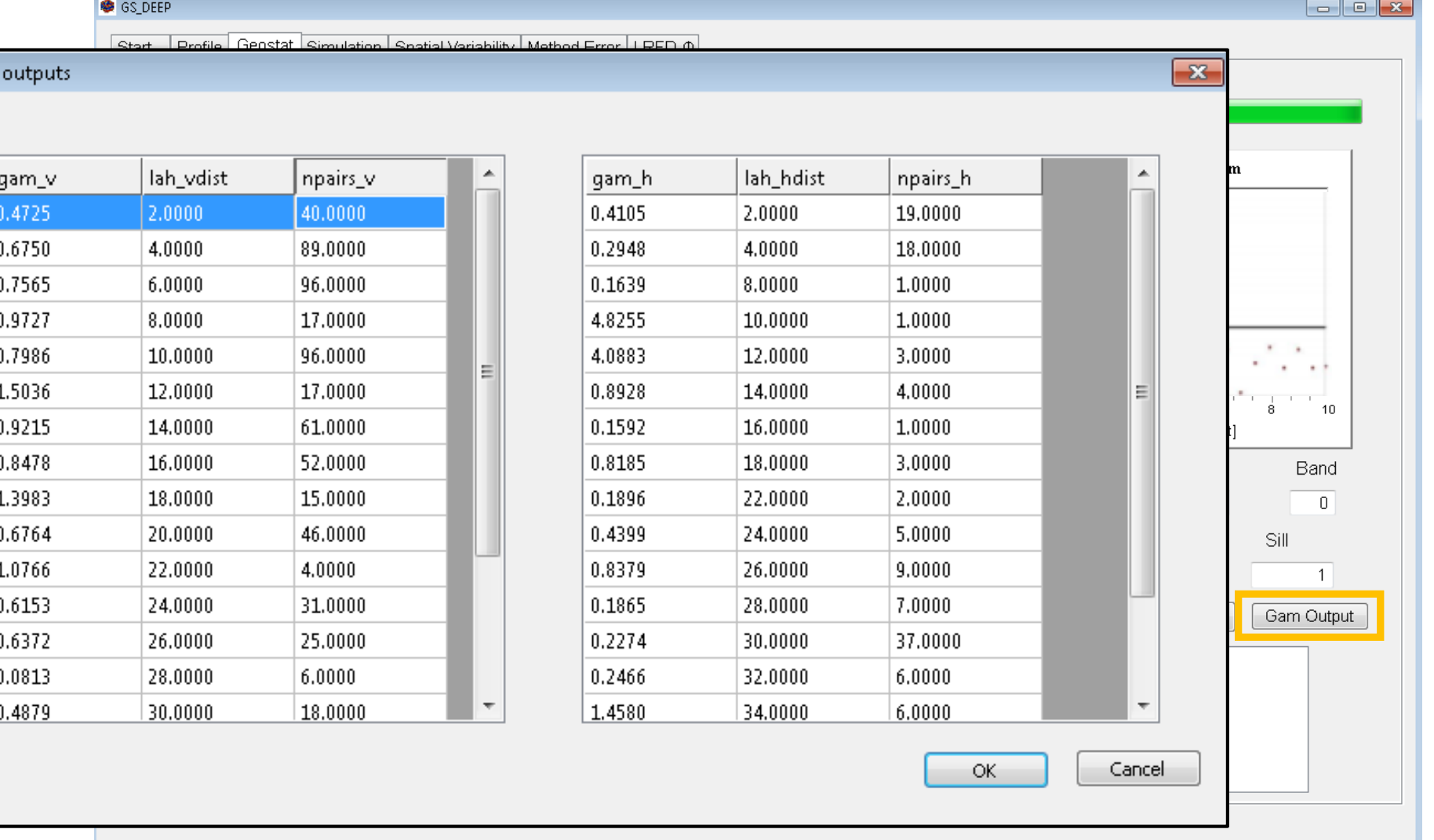

• Automate calls to axial capacity software, FB-Deep

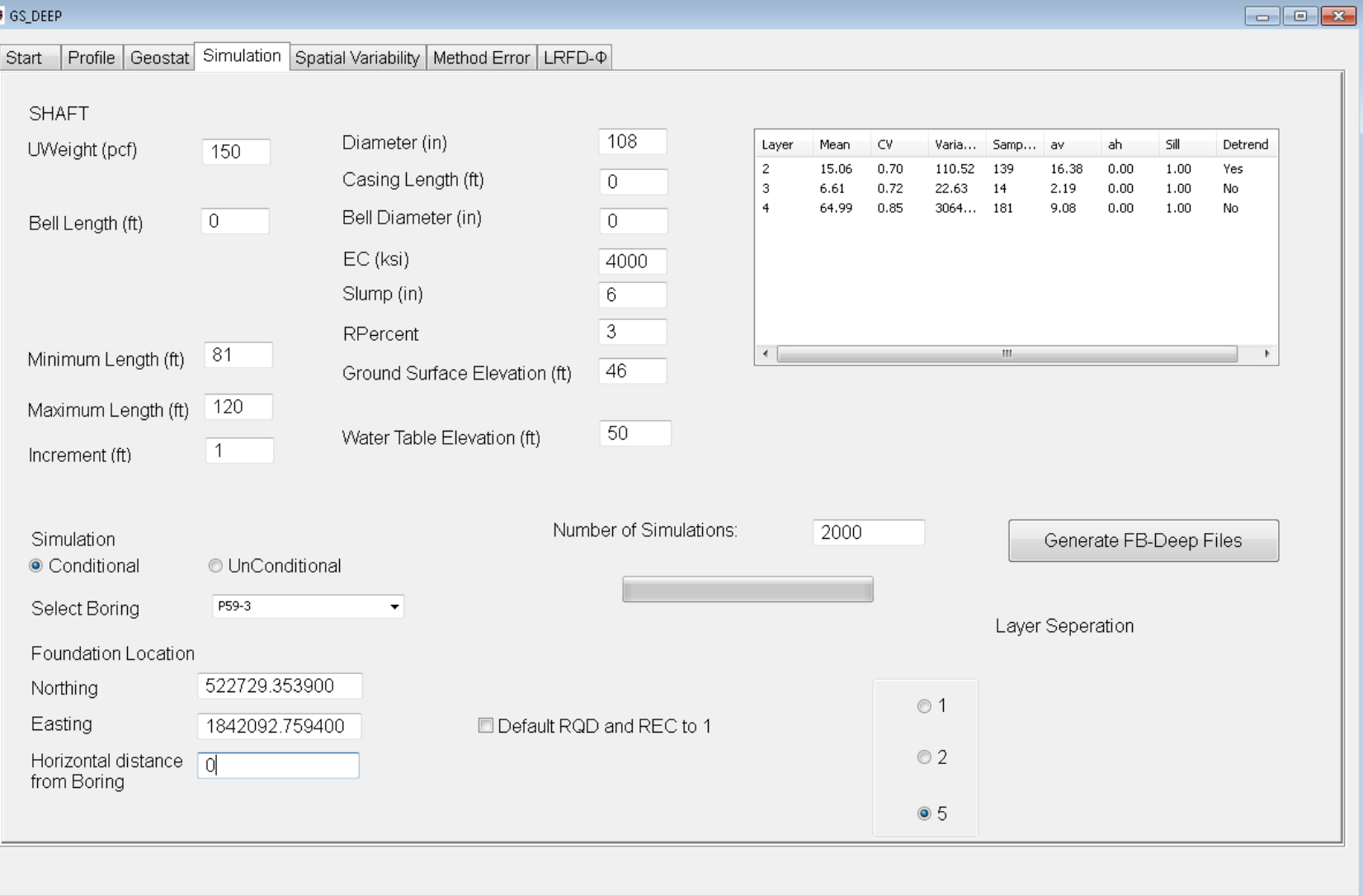

Simulation tab

• Automate calls to axial capacity software, FB-Deep

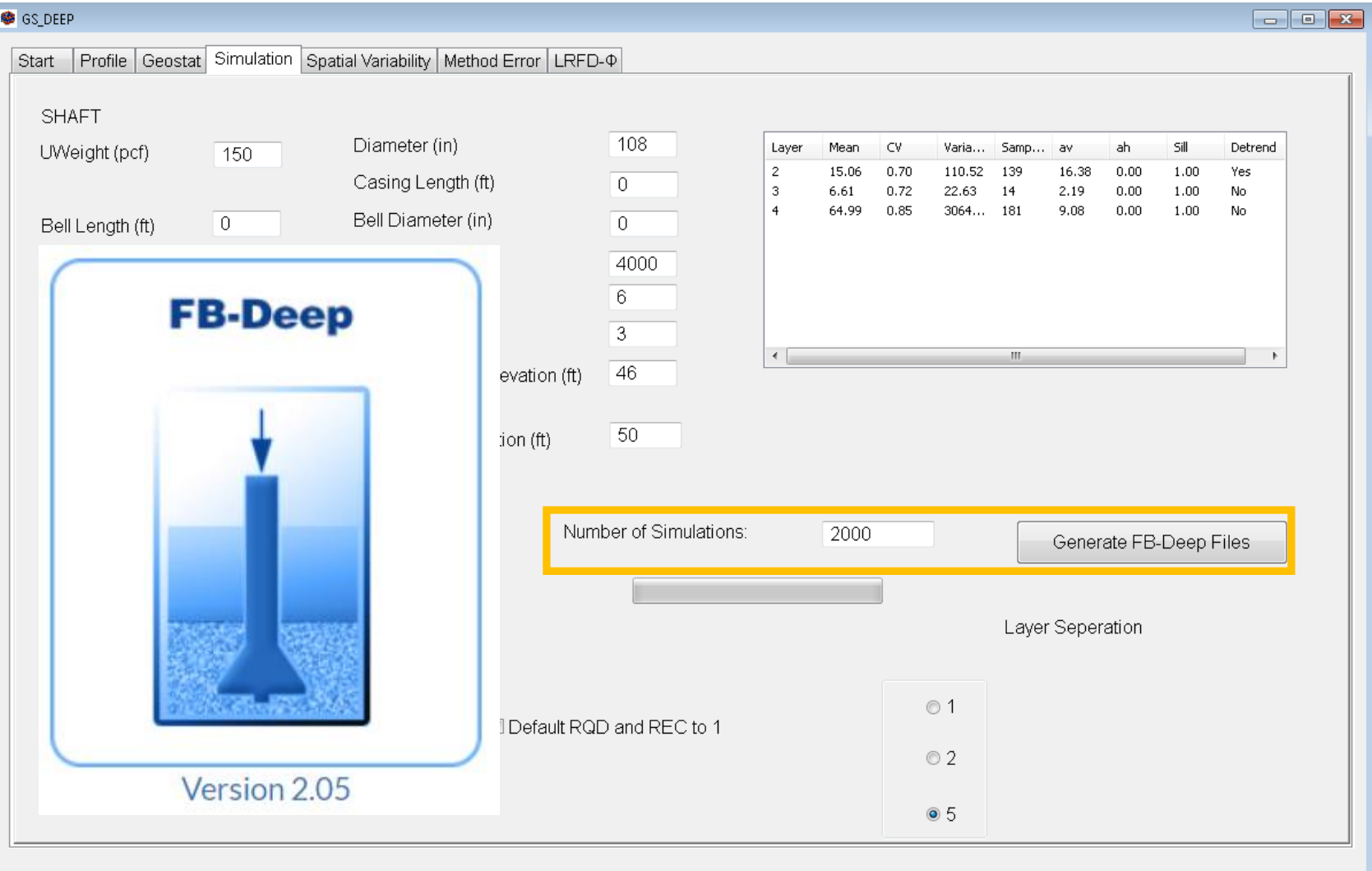

Simulation tab

• Conduct quality assurance testing

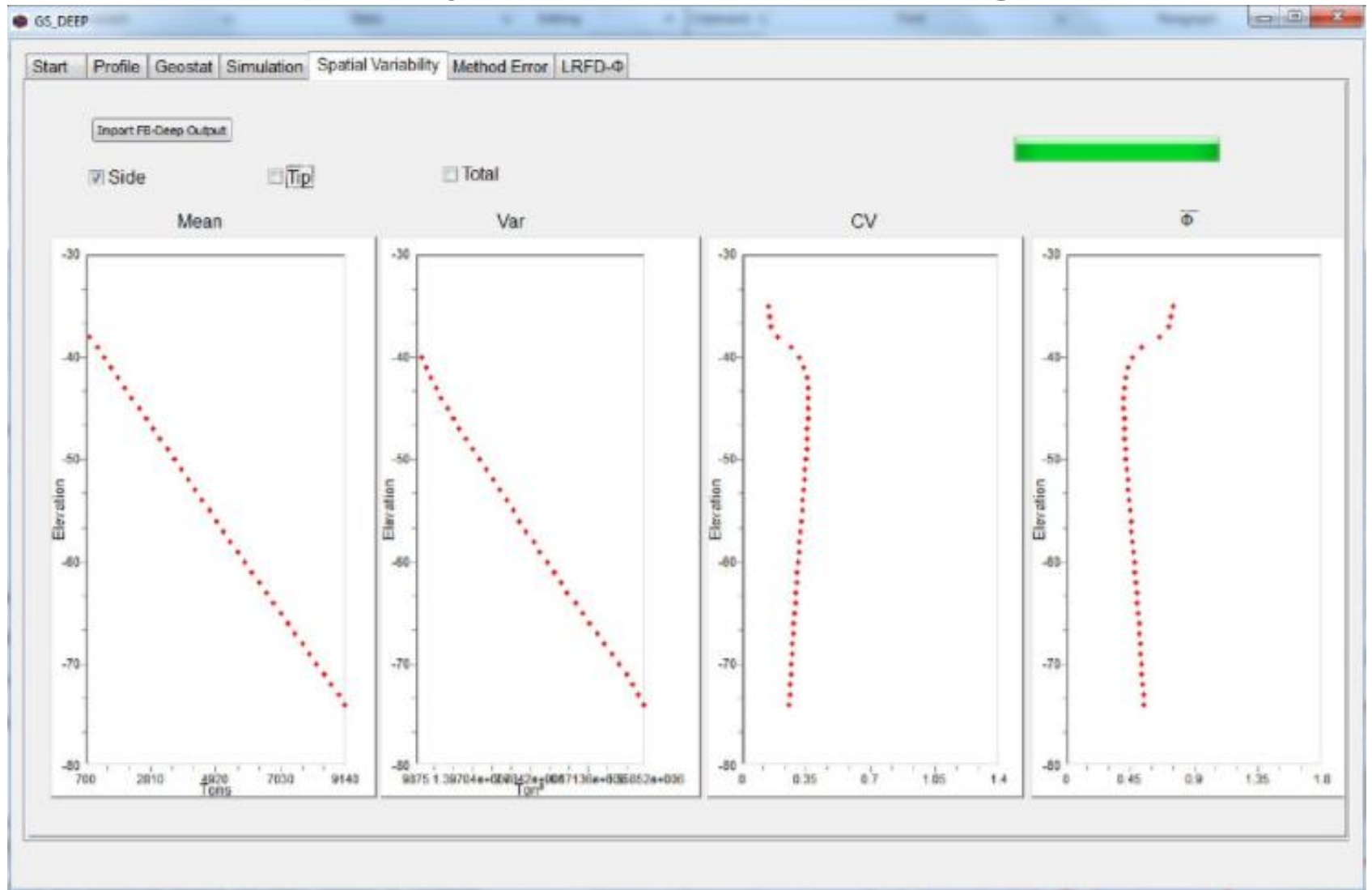

Spatial Variability tab

#### • Conduct quality assurance testing

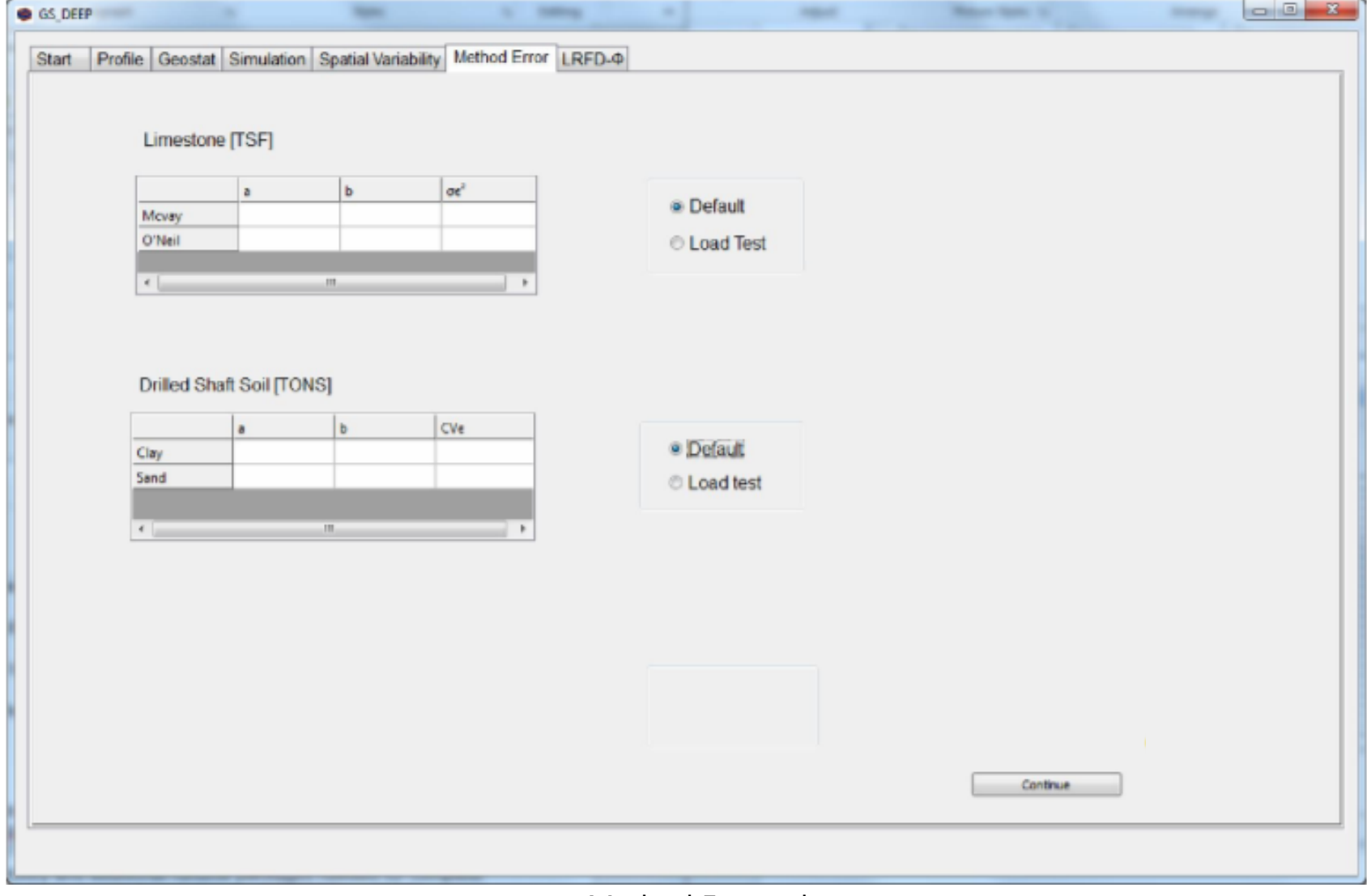

#### Method Error tab

#### • Conduct quality assurance testing

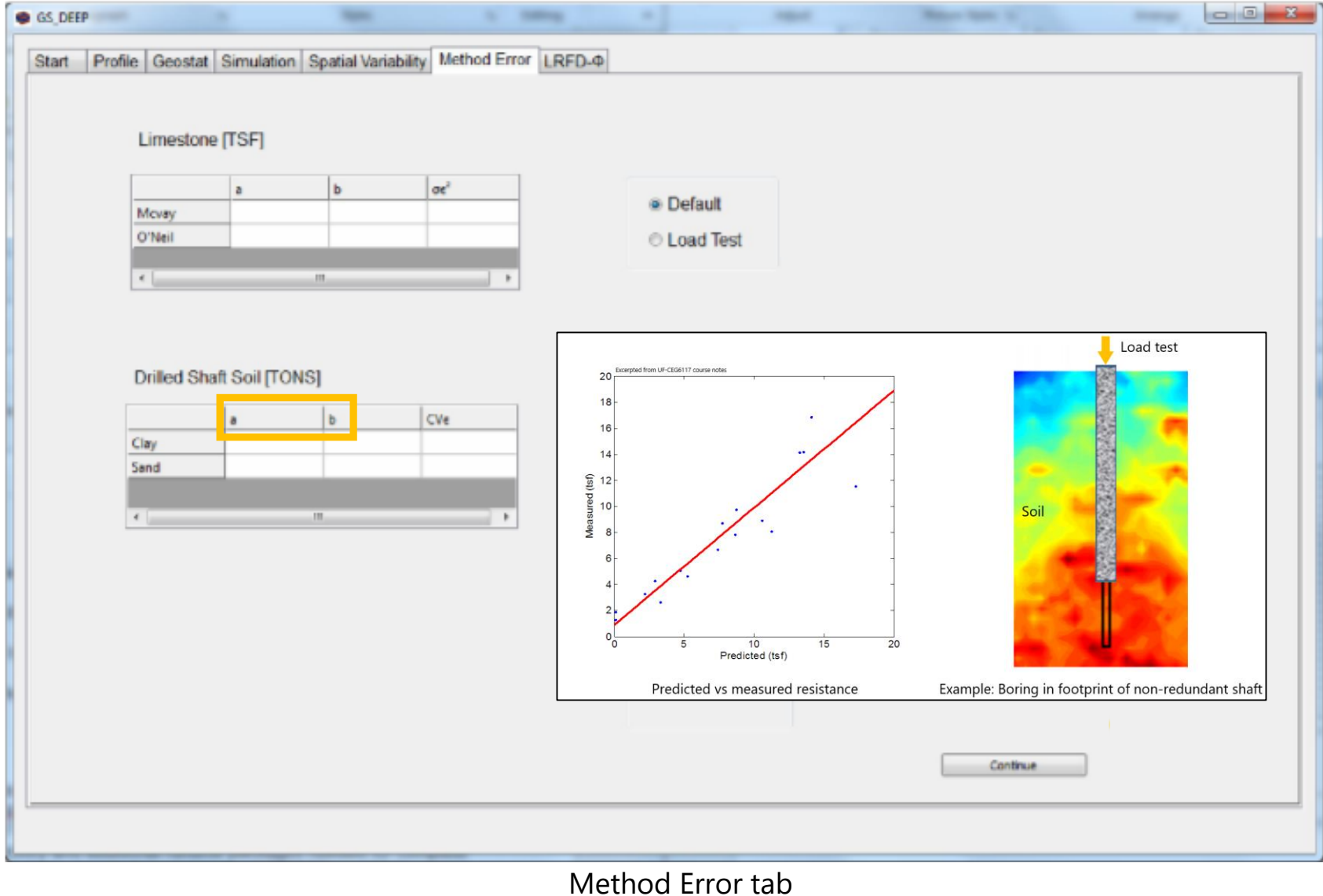

• Conduct quality assurance testing

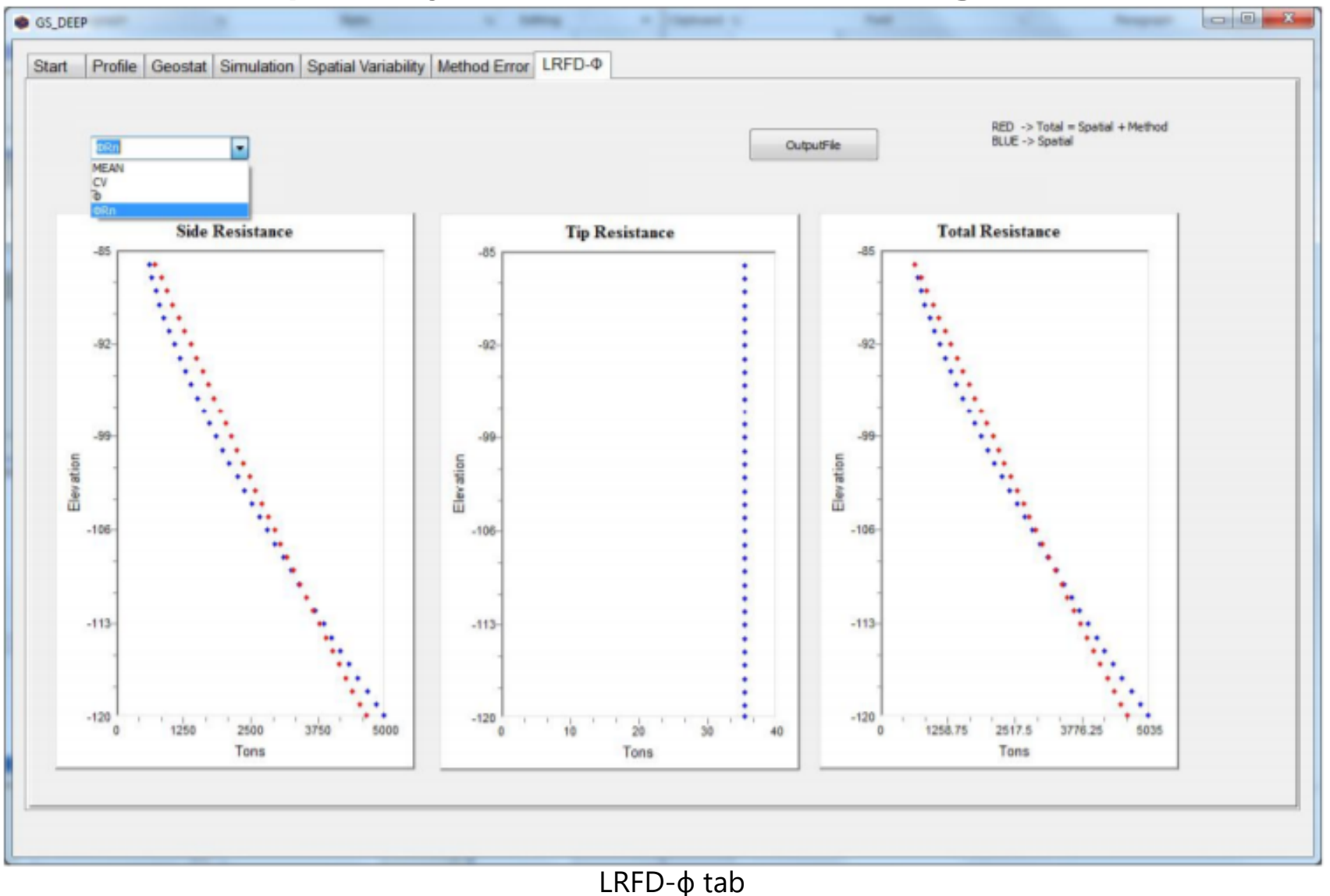

- Develop installation package and licensing
	- Requires use of FB-Deep

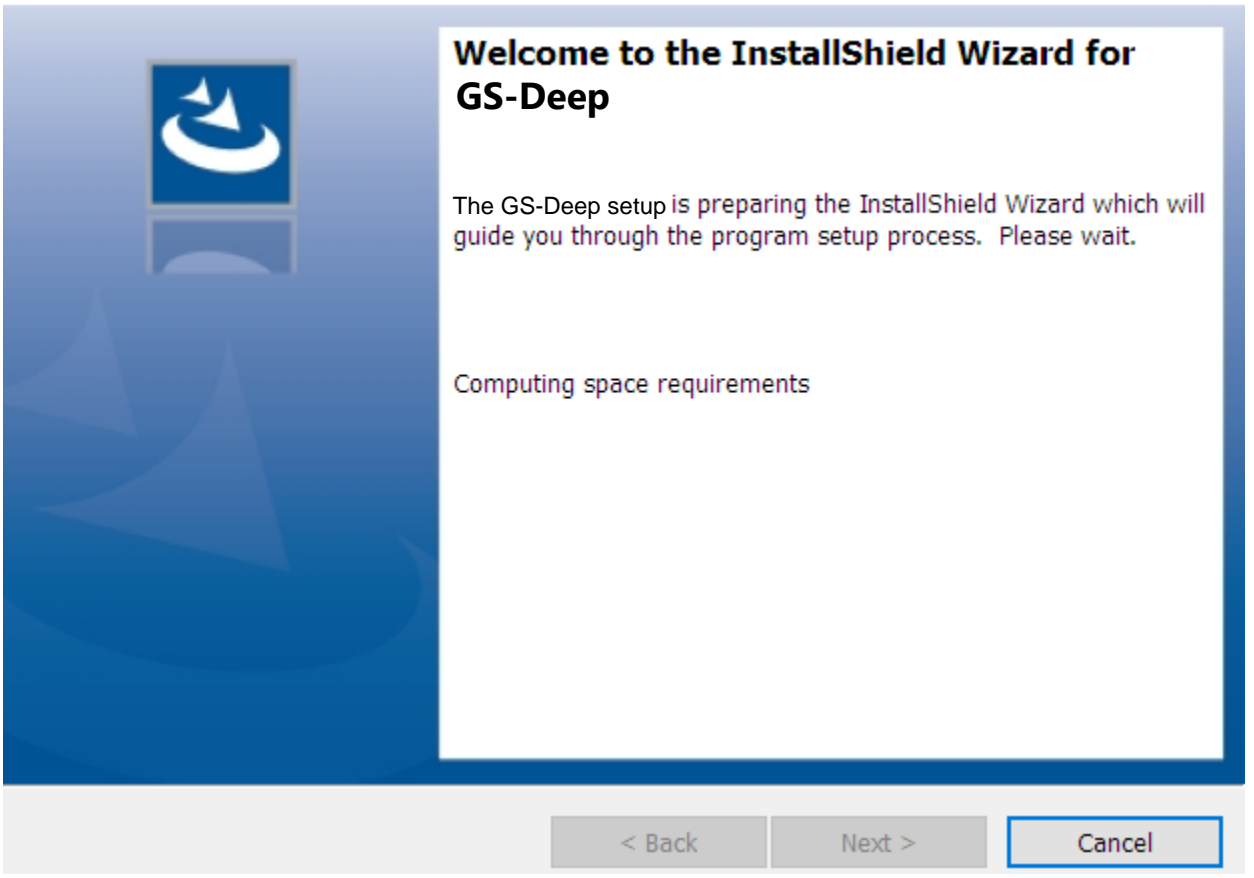

#### Example GS-Deep installation dialog

# Agenda

- Introduction
- Proposed Project Tasks
	- Establish input file format and data read/write
	- Develop software documentation
	- Automate calls to axial capacity software, FB-Deep
	- Conduct quality assurance testing
	- Develop installation package and licensing
- Proposed Project Timeline

# Agenda

- Introduction
- Proposed Project Tasks
	- Establish input file format and data read/write
	- Develop software documentation
	- Automate calls to axial capacity software, FB-Deep
	- Conduct quality assurance testing
	- Develop installation package and licensing

#### • Proposed Project Timeline

# Proposed Project Timeline

- Total duration: 18 months
	- Task 1. Establish input file format and data read/write
	- Task 2. Develop software documentation
	- Task 3. Automate calls to axial capacity software, FB-Deep
	- Task 4. Conduct quality assurance testing
	- Task 5. Develop installation package and licensing
	- Task 6. Delivery of release version and official software documentation

# Proposed Project Timeline

#### • Total duration: 18 months

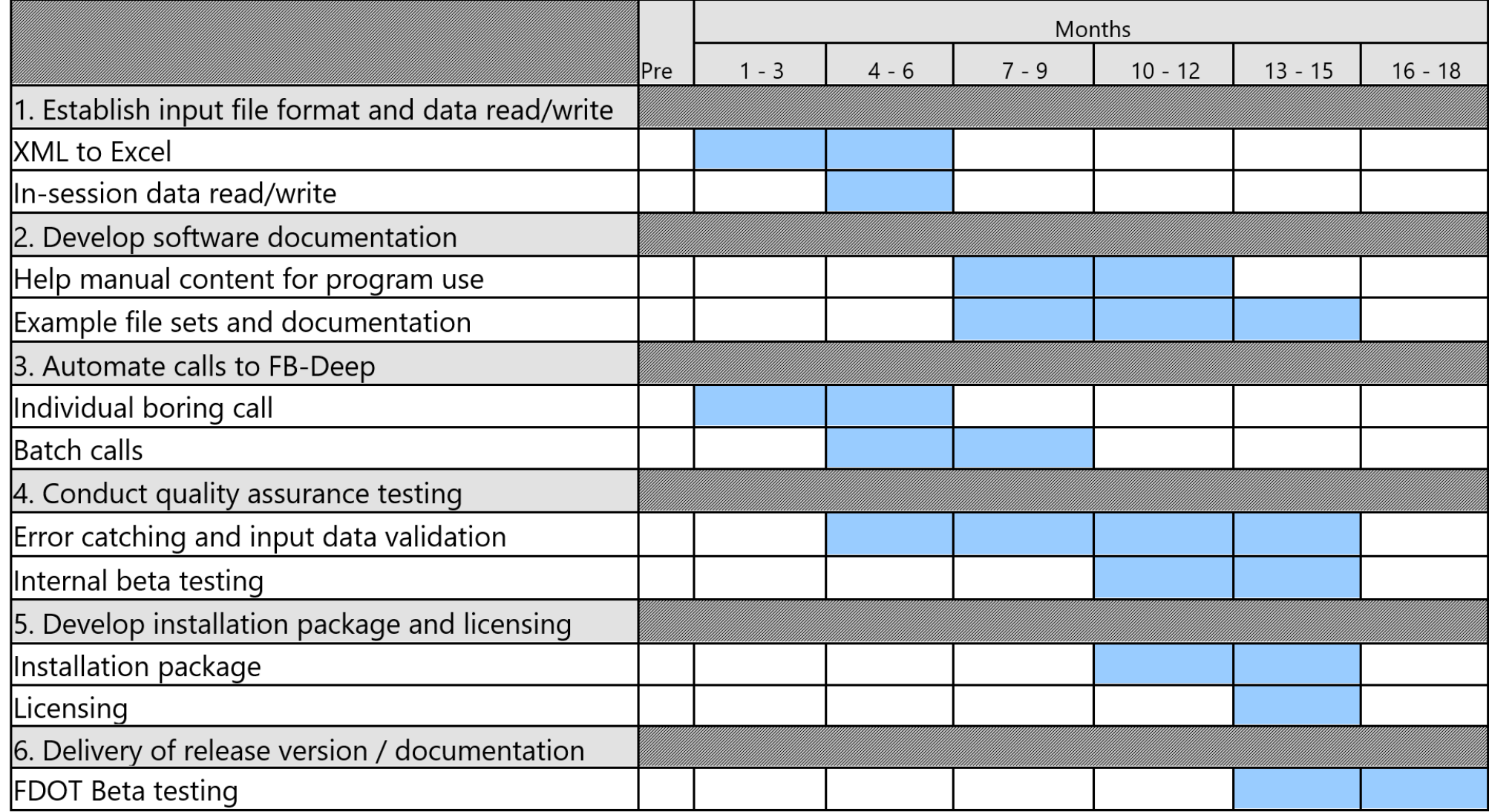

# Thank you

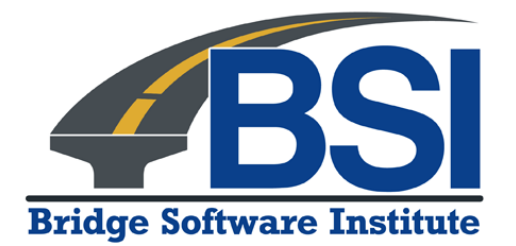

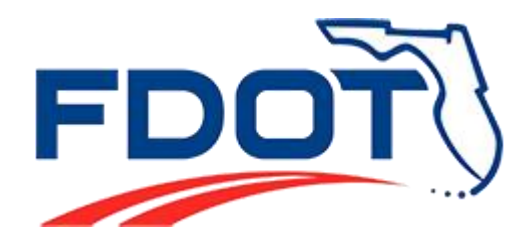

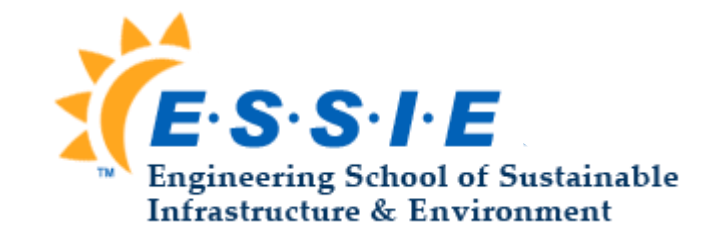